Министерство образования Красноярского края **Краевое государственное бюджетное профессиональное образовательное учреждение КРАСНОЯРСКИЙ ИНДУСТРИАЛЬНО-МЕТАЛЛУРГИЧЕСКИЙ ТЕХНИКУМ**

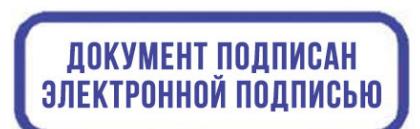

 директор O=КГБПОУ КрИМТ, от 01.09.2018г. удостоверяющей подписью DN: C=RU, OU=Директор, CN=Попков Вадим Евгеньевич, E=krimt@yandex.ru Основание: я подтверждаю этот документ своей Дата: 2021-12-27 14:58:08

УТВЕРЖДАЮ КГБПОУ «КрИМТ» В.Е. Попков приказ №181-О

# **РАБОЧАЯ ПРОГРАММА УЧЕБНОЙ ДИСЦИПЛИНЫ**

## **ОП.06 Инженерная графика**

**для специальности 22.02.06. Сварочное производство среднего профессионального образования (базовый уровень)**

**Красноярск**

Программа учебной дисциплины ОП.06 ИНЖЕНЕРНАЯ ГРАФИКА разработана на основе Федерального государственного образовательного стандарта по специальности среднего профессионального образования 22.02.06 Сварочное производство

#### **Разработчик**

Громова Наталья Анатольевна, преподаватель КГБПОУ КрИМТ

#### **Рабочая программа согласована:**

Цикловой комиссией ТТС и ЭТ, СВ протокол № 10 от 14.06.2018 г. Председатель ЦК, Л.А. Порягина

Заместитель директора по учебной работе Н.А. Шелухина, 31.08.2018г.

ООО «СК-Сибирь», директор М.В. Лешков, 22.08.2018г.

## **СОДЕРЖАНИЕ**

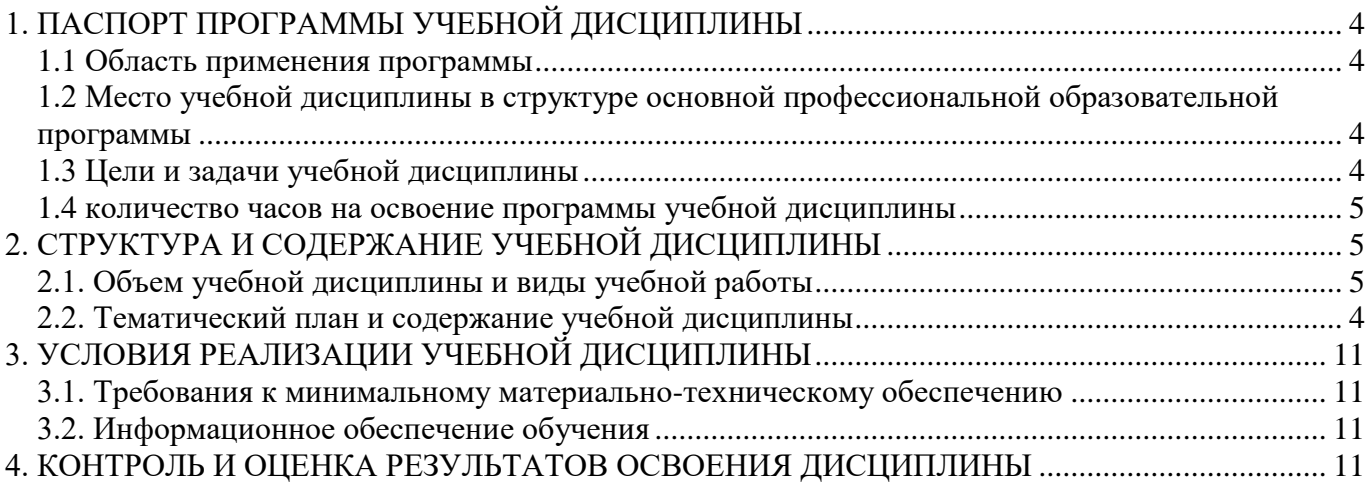

### **1. ПАСПОРТ ПРОГРАММЫ УЧЕБНОЙ ДИСЦИПЛИНЫ ИНЖЕНЕРНАЯ ГРАФИ-**

<span id="page-3-1"></span><span id="page-3-0"></span>**КА**

#### **1.1 Область применения программы**

Программа учебной дисциплины является частью основной профессиональной образовательной программы в соответствии с ФГОС по специальности 22.02.06 Сварочное производство.

#### <span id="page-3-2"></span>**1.2 Место учебной дисциплины в структуре основной профессиональной образовательной программы**

<span id="page-3-3"></span>Учебная дисциплина входит в П.00 Профессиональный цикл ОП.00 Общепрофессиональные дисциплины. Изучается на 3 курсе в 5 семестре.

#### **1.3 Цели и задачи учебной дисциплины**

В результате освоения учебной дисциплины обучающийся должен уметь:

1. выполнять графические изображения технологического оборудования и технологических схем в ручной и машинной графике;

2. выполнять комплексные чертежи геометрических тел и проекции точек, лежащих на поверхности, в ручной и машинной графике;

3. выполнять чертежи технических деталей в ручной и машинной графике;

4. читать чертежи технических деталей в ручной и машинной графике;

5. читать чертежи и схемы;

6. оформлять технологическую и конструкторскую документацию в соответствии с действующей нормативнотехнической документацией.

В результате освоения учебной дисциплины обучающийся должен знать:

1. законы, методы и приемы проекционного черчения;

2. правила выполнения и чтения конструкторской и технологической документации;

3. правила оформления чертежей;

4. геометрические построения и правила вычерчивания технических деталей;

5. способы графического представления технологического оборудования и выполнения технологических схем;

6. требования Единой системы конструкторской документации (ЕСКД) и Единой системы технологической документации (ЕСТД) к оформлению и составлению чертежей и схем.

Формируемые компетенции:

ОК 1. Понимать сущность и социальную значимость своей будущей профессии, проявлять к ней устойчивый интерес.

ОК 2.Организовывать собственную деятельность, выбирать типовые методы и способы выполнения профессиональных задач, оценивать их эффективность и качество.

ОК 3. Принимать решения в стандартных и нестандартных ситуациях и нести за них ответственность.

ОК 4. Осуществлять поиск и использование информации, необходимой для эффективного выполнения профессиональных задач, профессионального и личностного развития.

ОК 5. Использовать информационно-коммуникационные технологии в профессиональной деятельности.

ОК 6. Работать в коллективе и команде, эффективно общаться с коллегами, руководством, потребителями.

ОК 7. Брать на себя ответственность за работу членов команды (подчиненных), результат выполнения заданий.

ОК 8. Самостоятельно определять задачи профессионального и личностного развития, заниматься самообразованием, осознанно планировать повышение квалификации.

ОК 9. Ориентироваться в условиях частой смены технологий в профессиональной деятельности.

ПК 1.1.Применять различные методы, способы и приѐмы сборки и сварки конструкций с эксплуатационными свойствами

ПК 1.2. Выполнять техническую подготовку производства сварных конструкций

ПК 1.3. Выбирать оборудование, приспособления и инструменты для обеспечения производства сварных соединений с заданными свойствами

ПК 1.4. Хранить и использовать сварочную аппаратуру и инструменты в ходе производственного процесса

ПК 2.1. Выполнять проектирование технологических процессов производства сварных соединений с заданными свойствами

ПК 2.2. Выполнять расчеты и конструирование сварных соединений и конструкций

ПК 2.3. Осуществлять технико-экономическое обоснование выбранного технологического процесса

ПК 2.4. Оформлять конструкторскую, технологическую и техническую документацию

ПК 2.5. Осуществлять разработку и оформление графических, вычислительных и проектных работ с использованием информационно-компьютерных технологий

ПК 3.1. Определять причины, приводящие к образованию дефектов в сварных соединениях

ПК 3.2. Обоснованно выбирать и использовать методы, оборудование, аппаратуру и приборы для контроля металлов и сварных соединений

ПК 3.3. Предупреждать, выявлять и устранять дефекты сварных соединений и изделий для получения качественной продукции

ПК 3.4. Оформлять документацию по контролю качества сварки

ПК 4.1. Осуществлять текущее и перспективное планирование производственных работ

ПК 4.2. Производить технологические расчеты на основе нормативов технологических режимов, трудовых и материальных затрат

ПК 4.3. Применять методы и приемы организации труда, эксплуатации оборудования, оснастки, средств механизации для повышения эффективности производства

ПК 4.4. Организовывать ремонт и техническое обслуживание сварочного производства по Единой системе планово-предупредительного ремонта

ПК 4.5. Обеспечивать профилактику и безопасность условий труда на участке сварочных работ

#### **1.4 Количество часов на освоение программы учебной дисциплины**

<span id="page-4-0"></span>Максимальной учебной нагрузки обучающегося 114 часов, в том числе: обязательной аудиторной учебной нагрузки обучающегося 78 часов; самостоятельной работы обучающегося 36 часов.

#### <span id="page-4-1"></span>**2. СТРУКТУРА И СОДЕРЖАНИЕ УЧЕБНОЙ ДИСЦИПЛИНЫ**

#### **2.1. Объем учебной дисциплины и виды учебной работы**

<span id="page-4-2"></span>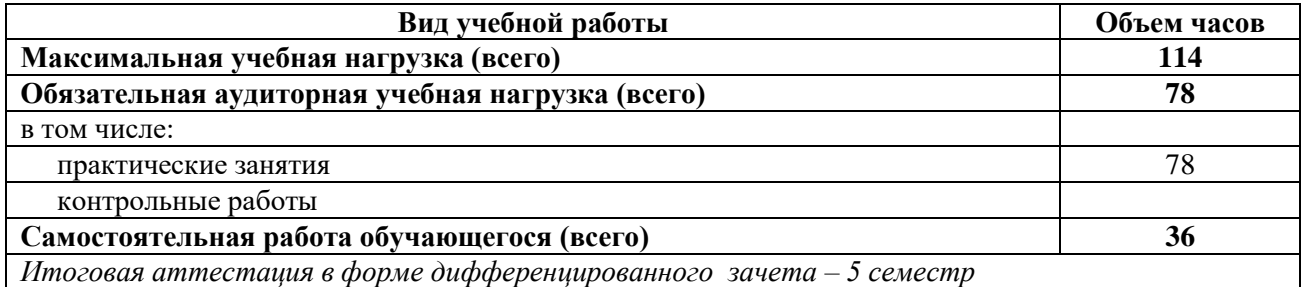

## **2.2. Тематический план и содержание учебной дисциплины ИНЖЕНЕРНАЯ ГРАФИКА**

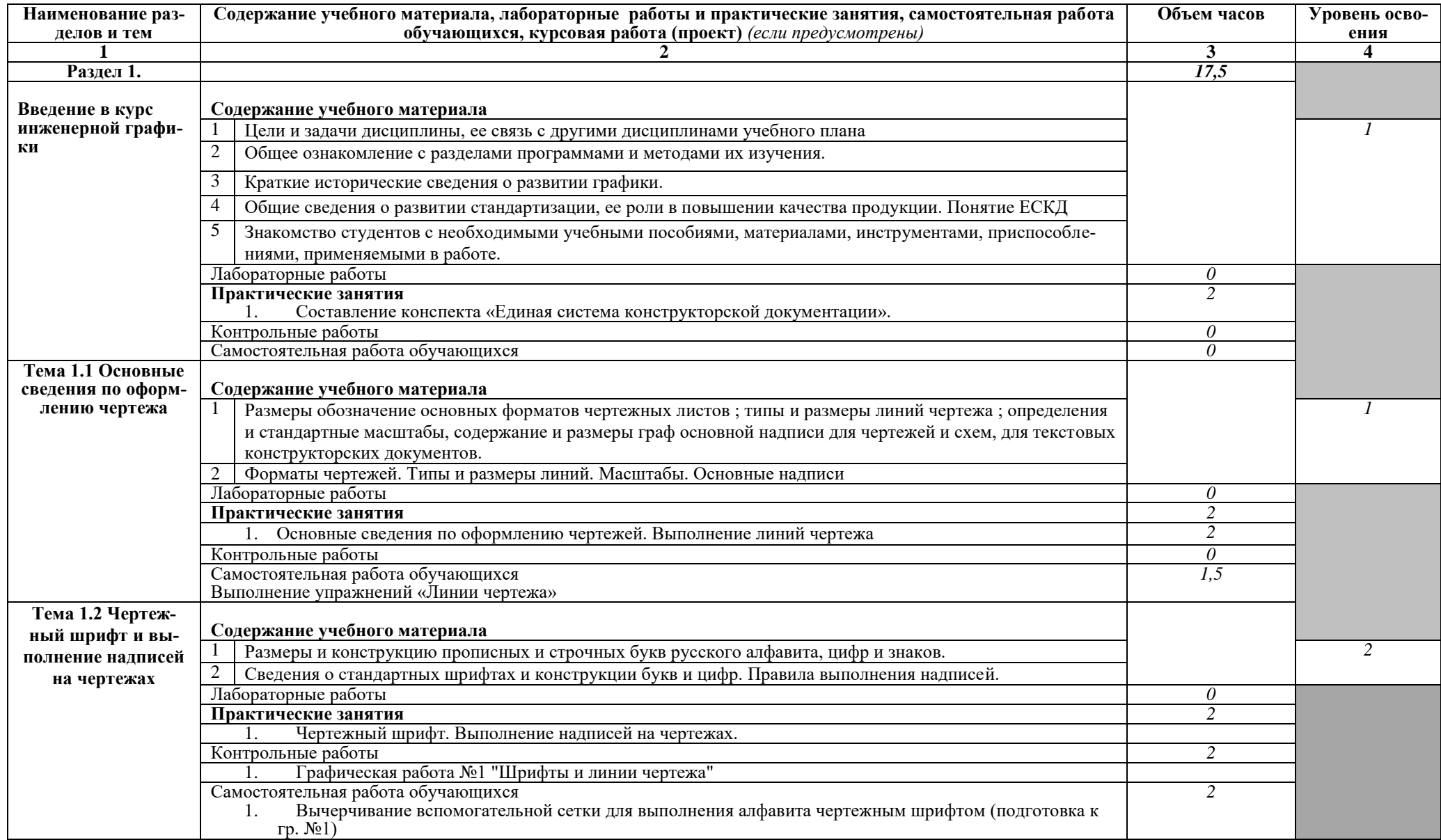

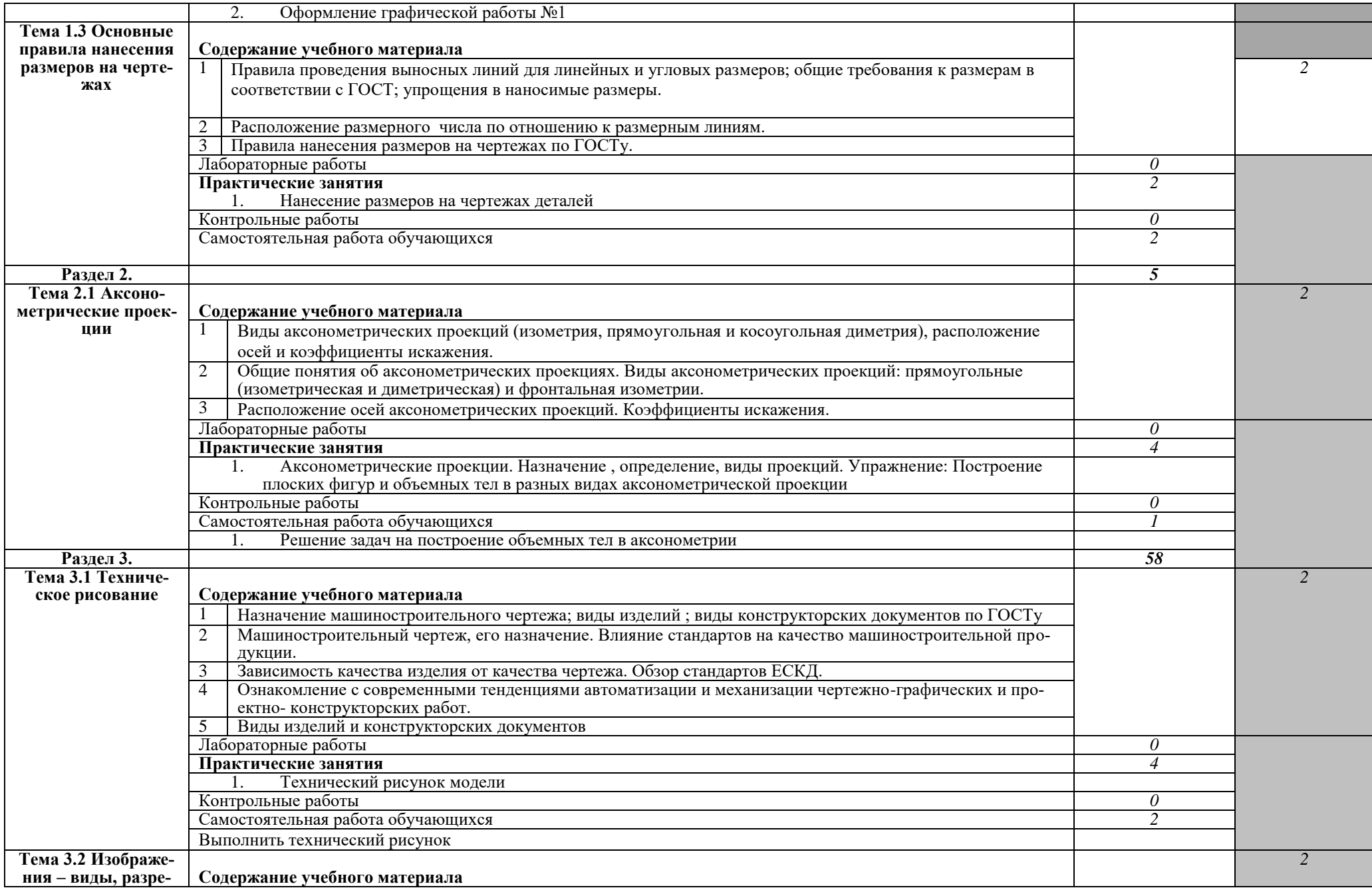

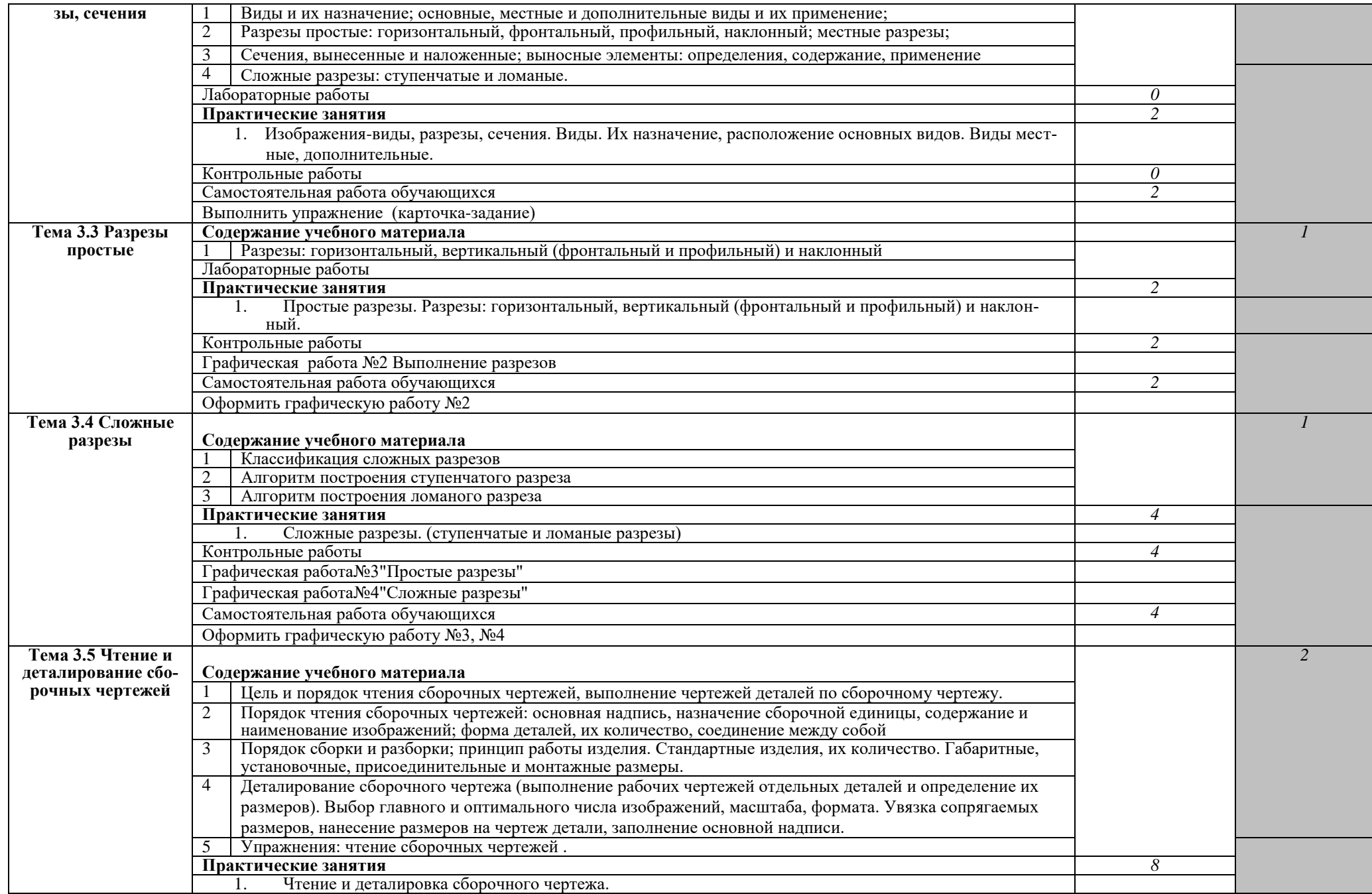

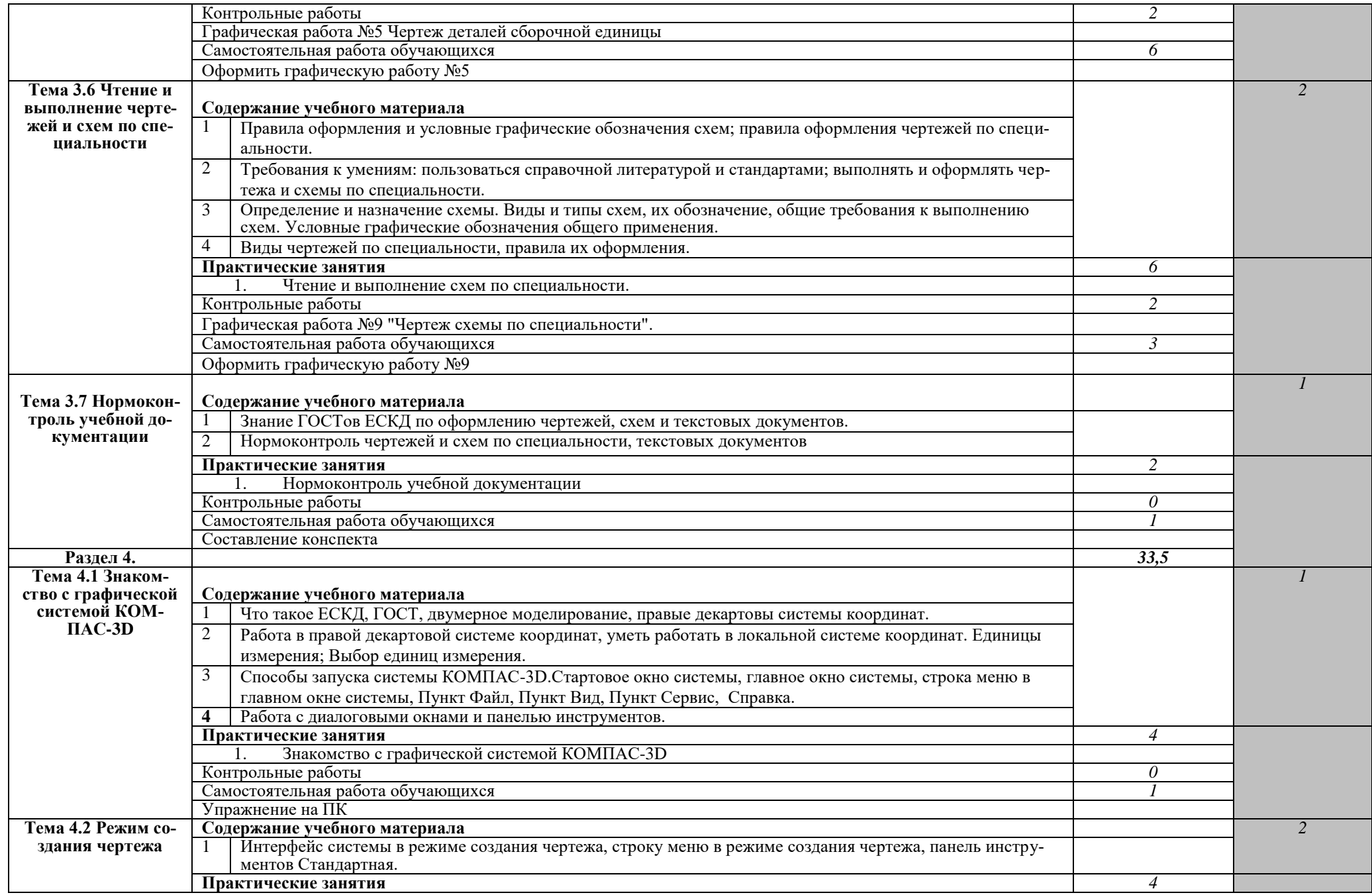

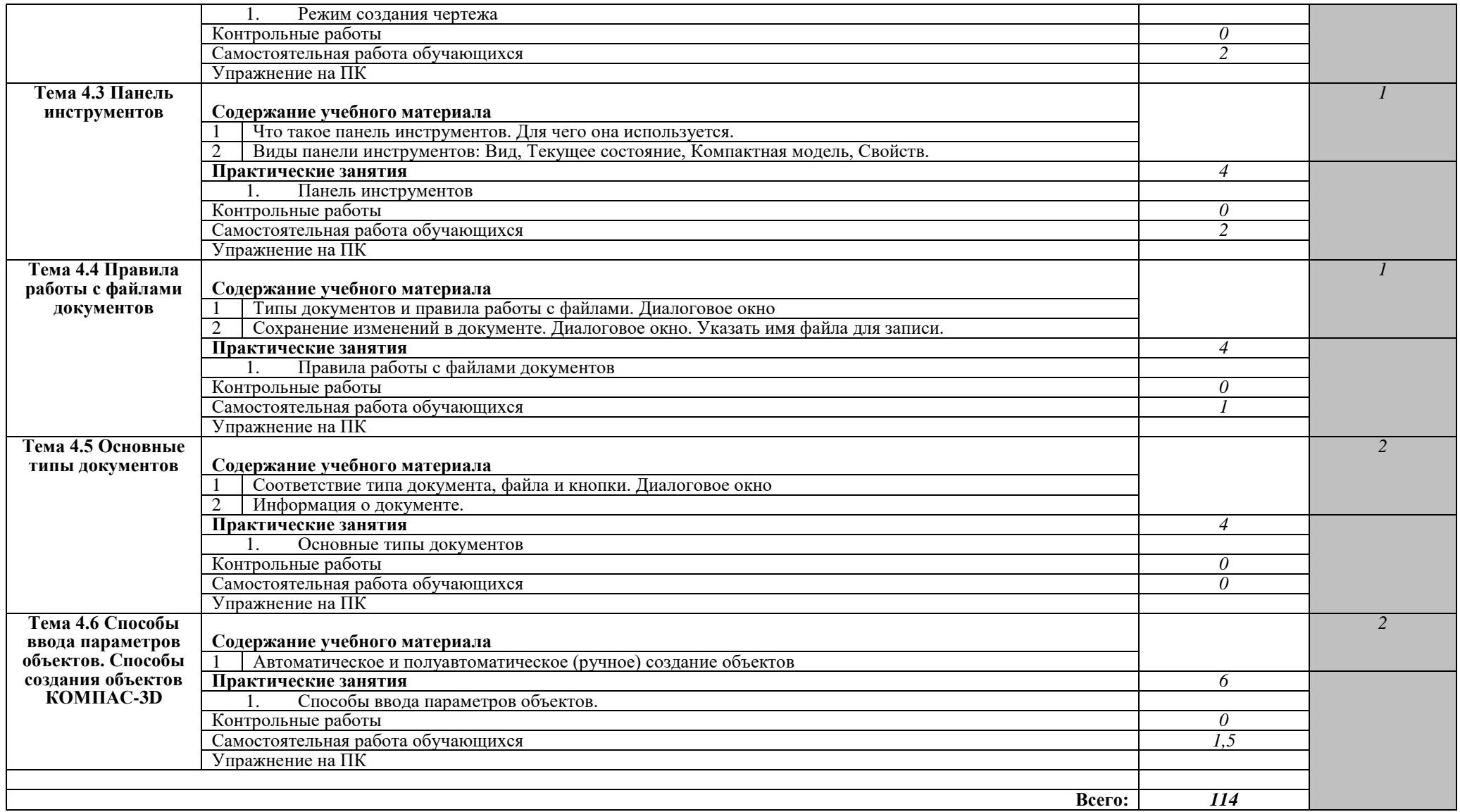

Для характеристики уровня освоения учебного материала используются следующие обозначения:

*1. – ознакомительный (узнавание ранее изученных объектов, свойств);* 

*2. – репродуктивный (выполнение деятельности по образцу, инструкции или под руководством)*

*3. – продуктивный (планирование и самостоятельное выполнение деятельности, решение проблемных задач*

#### <span id="page-10-0"></span>**3. УСЛОВИЯ РЕАЛИЗАЦИИ УЧЕБНОЙ ДИСЦИПЛИНЫ**

#### **3.1. Требования к минимальному материально-техническому обеспечению**

<span id="page-10-1"></span>Реализация учебной дисциплины требует наличия учебного кабинета Инженерной и компьютерной графики

- **Оборудование учебного кабинета:**
- 1. Столы ученические чертежные
- 2. Столы компьютерные
- 3. Стулья ученические
- 4. Кресла для работы на персональном компьютере
- 5. Доска ученическая трехэлементная
- 6. Доска магнитно-маркерная
- 7. Экран для мультимедийного проектора
- 8. Кондиционер

#### **Технические средства обучения:**

- 1. Компьютеры для работы студентов
- 2. Программное обеспечение
- 3. Мультимедийный проектор
- <span id="page-10-2"></span>4. Комплект плакатов по темам

#### **3.2. Информационное обеспечение обучения**

#### **Обязательная литература**

1. Куликов В. П., Кузин А.В. Инженерная графика: Учебник. 5-е изд. М.: ФОРУМ: ИНФРА – М. 2013

2. Аверин В.Н. Компьютерная инженерная графика (1-е изд.) учеб. пособие. Издательство: Академия, 2009.

3. Боголюбов С.К. Индивидуальные задания по курсу черчения. Практ. Пособие для учащихся техникумов.- М., Высш. Школа, 2005г.

4. Бродский А.М. Фазлунин Э. М., Халдинов В. А. Инженерная графика (металлообработка ) : учебник для сред. проф. Образования, 2 изд. стер. – М., Издательский центр «Академия», 2004.

#### **Дополнительная литература**

5. Куликов В. П. Стандарты инженерной графики: учебное пособие. – М., ФОРУМ: ИНФРА-М, 2007.

#### **Интернет-ресурсы**

6. Вольхин К.А. Начертательная геометрия Электронное учебное пособие. - Версия вторая перераб. и доп. / Новосиб. гос. тех. ун-т. Каф. ИГ. - № ГР 0320301117. – Новосибирск. - 2003.

7. [http://graph.power.nstu.ru/wolchin/umm/Graphbook/ index.htm]

8. Вольхин К.А. Конструкторские документы и правила их оформления. Учебное пособие для студентов технических университетов / Новосиб. гос. тех. ун-т. Каф. ИГ. -№ ГР 0320400632. – Новосибирск. - 2004. [http://graph.power.nstu.ru/ wolchin/umm/eskd/index.htm]

9. Вольхин К.А., Астахова Т.А. Геометрические основы построения чертежа Учебное пособие / Новосиб. гос. тех. унт. Каф. ИГ. - №ГР 0320400631. – Новосибирск. - 2004.

10.[http://graph.power. nstu.ru/wolchin/umm/gp/index.htm]

11. Губанов А.Н., Чемпионский Л.А. Конспект лекций по начертательной геометрии.

12.[http://www.ssau.ru/books/gubanov/lection1.htm]

13.Соловьянюк Л.А. Начертательная геометрия в инженерной графике: Учеб. пособие. – Электронное издание. - Ростов н/Д, 2001. – 1 CD-ROM. [http://www.dstu.edu.ru/ntb/ebooks/ebook2/geometr/ngfirst.htm]

14.Швайгер А.М. Учебный курс по начертательной геометрии и инженерной графике. РНПО «Росучприбор» Южноуральский гос.ун-т. Национальный союз производителей СD-ROM и мультимедиа. (www.informika.ru/text/database/geom./).

#### **4. КОНТРОЛЬ И ОЦЕНКА РЕЗУЛЬТАТОВ ОСВОЕНИЯ ДИСЦИПЛИНЫ**

<span id="page-10-3"></span>Контроль и оценка результатов освоения учебной дисциплины осуществляется преподавателем в процессе проведения практических занятий, тестирования, а также выполнения обучающимися индивидуальных заданий, проектов, исследований. Итоговый контроль по дисциплине проходит в форме контрольной работы.

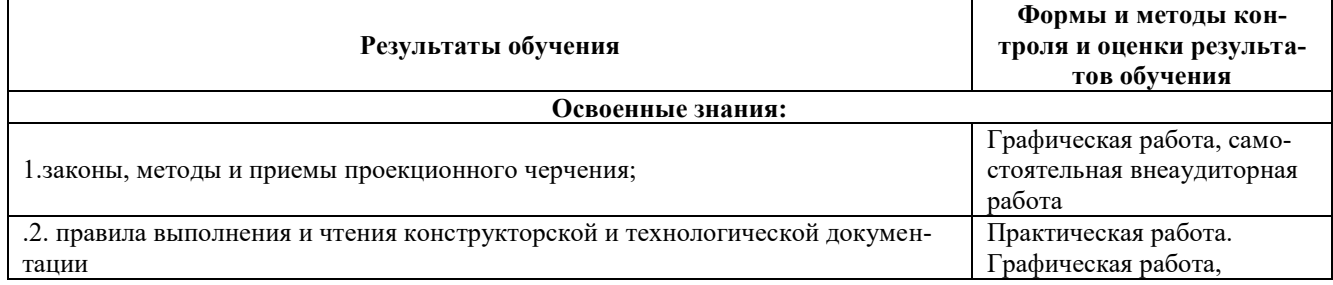

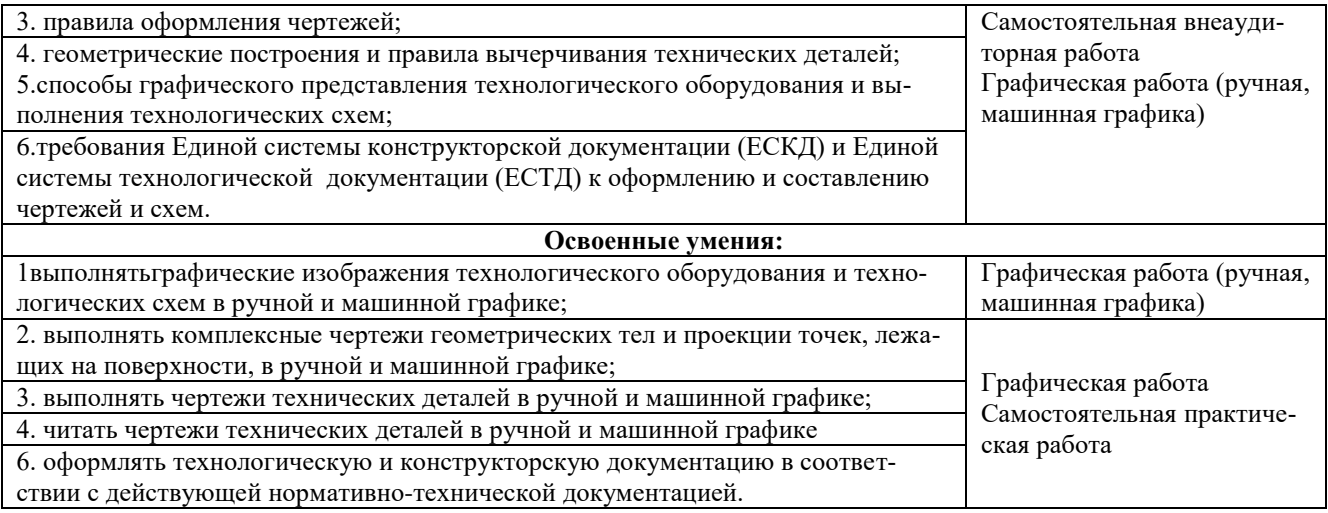

Развитие общих компетенций и обеспечивающих их умений оценивается следующими формами и методами.

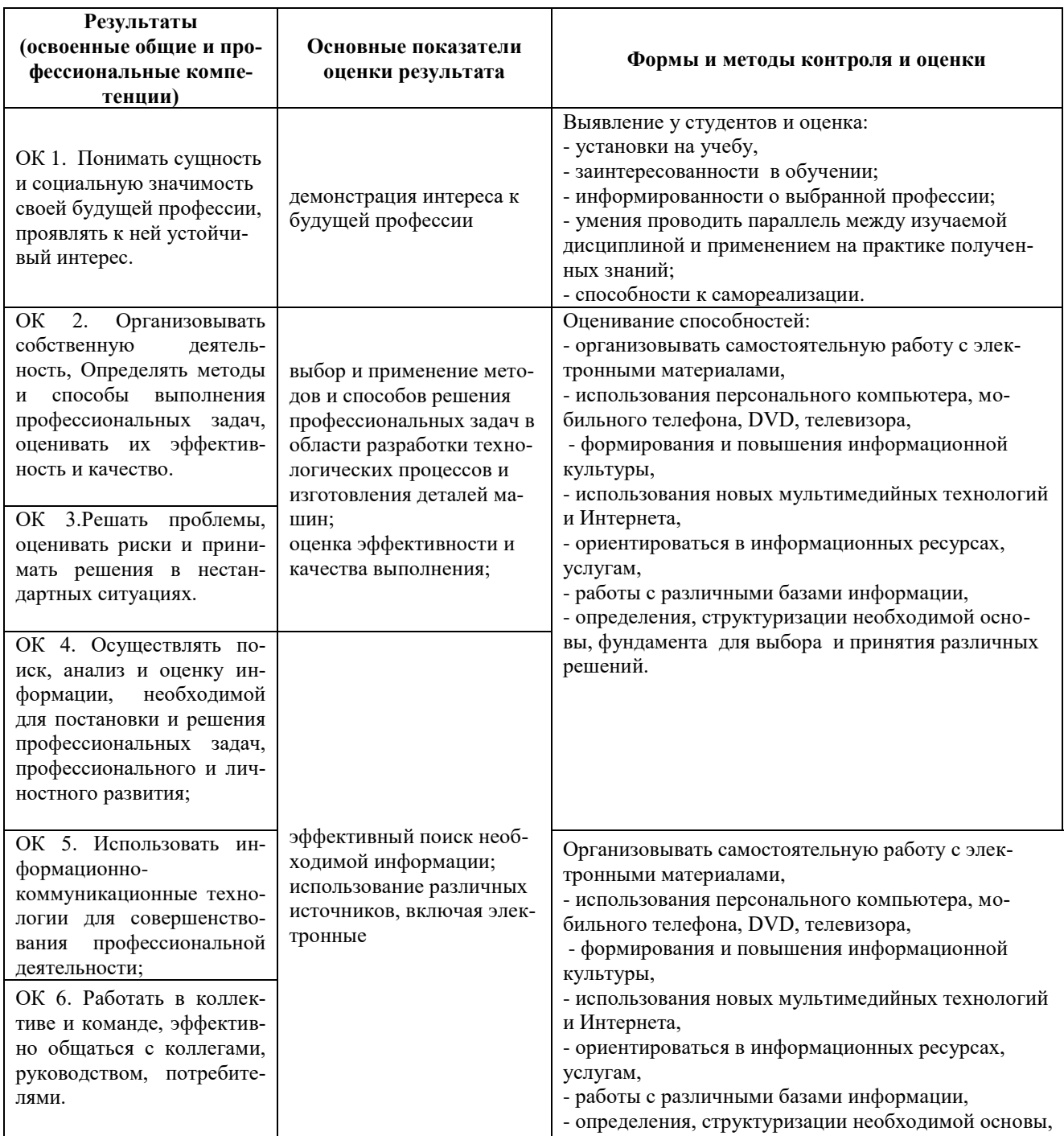

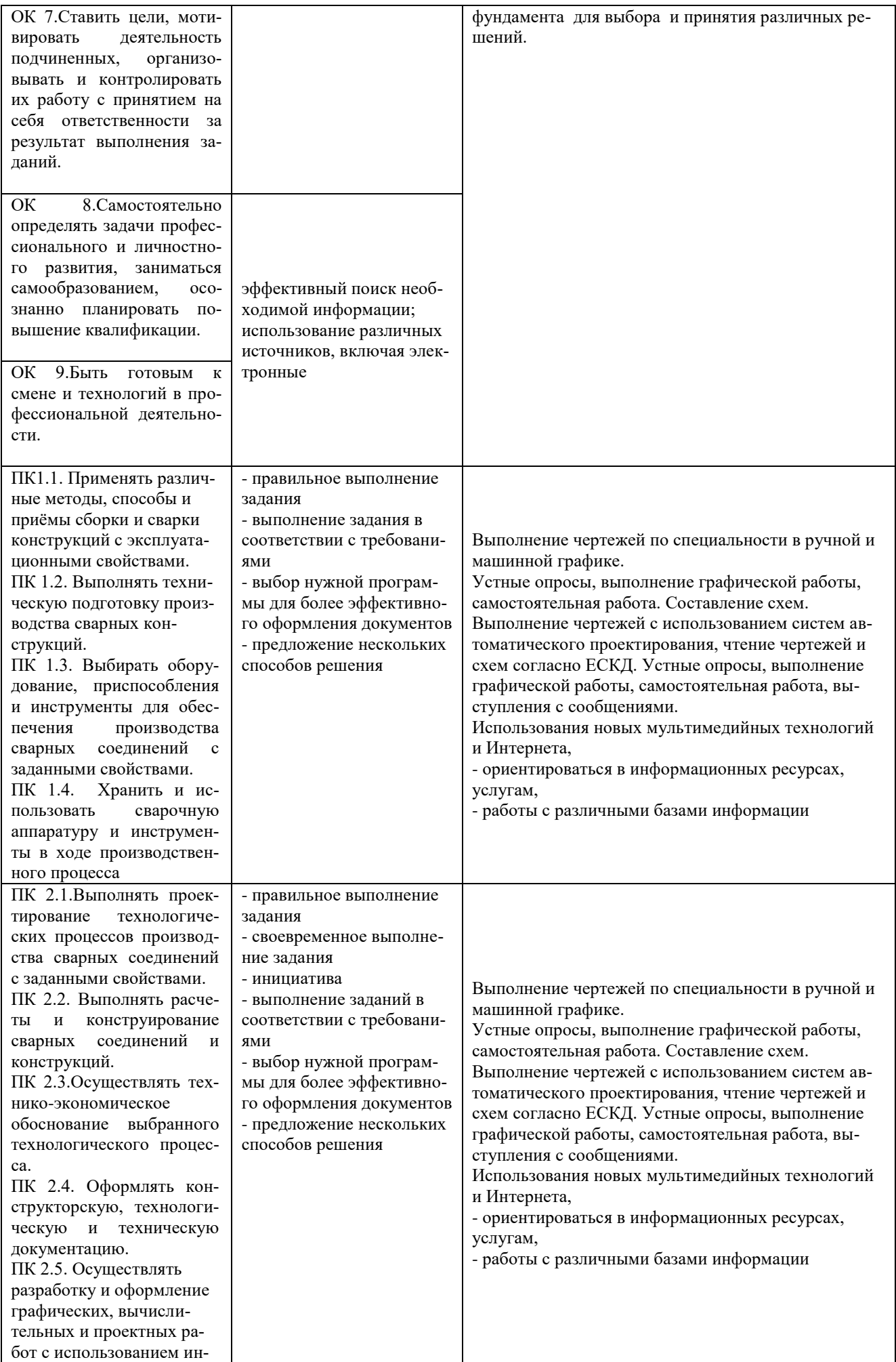

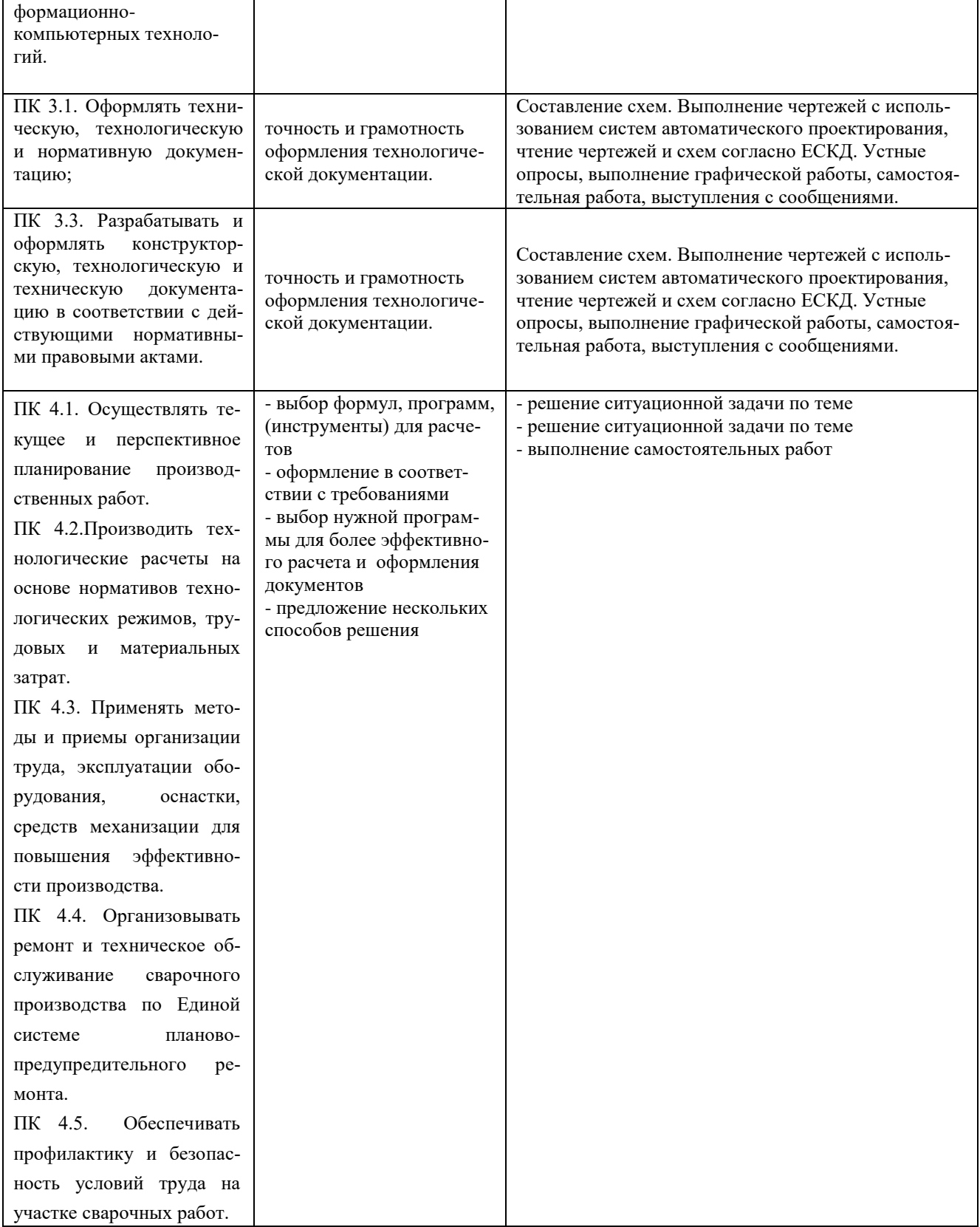

 $\ddot{\cdot}$